# Sockets Interface and API

*All rights reserved © 2019-2020 José María Foces Morán and José María Foces Vivancos*

V 1.7 29/Sept/2023

1

## Sockets: The service interface to Internet Architecture layers

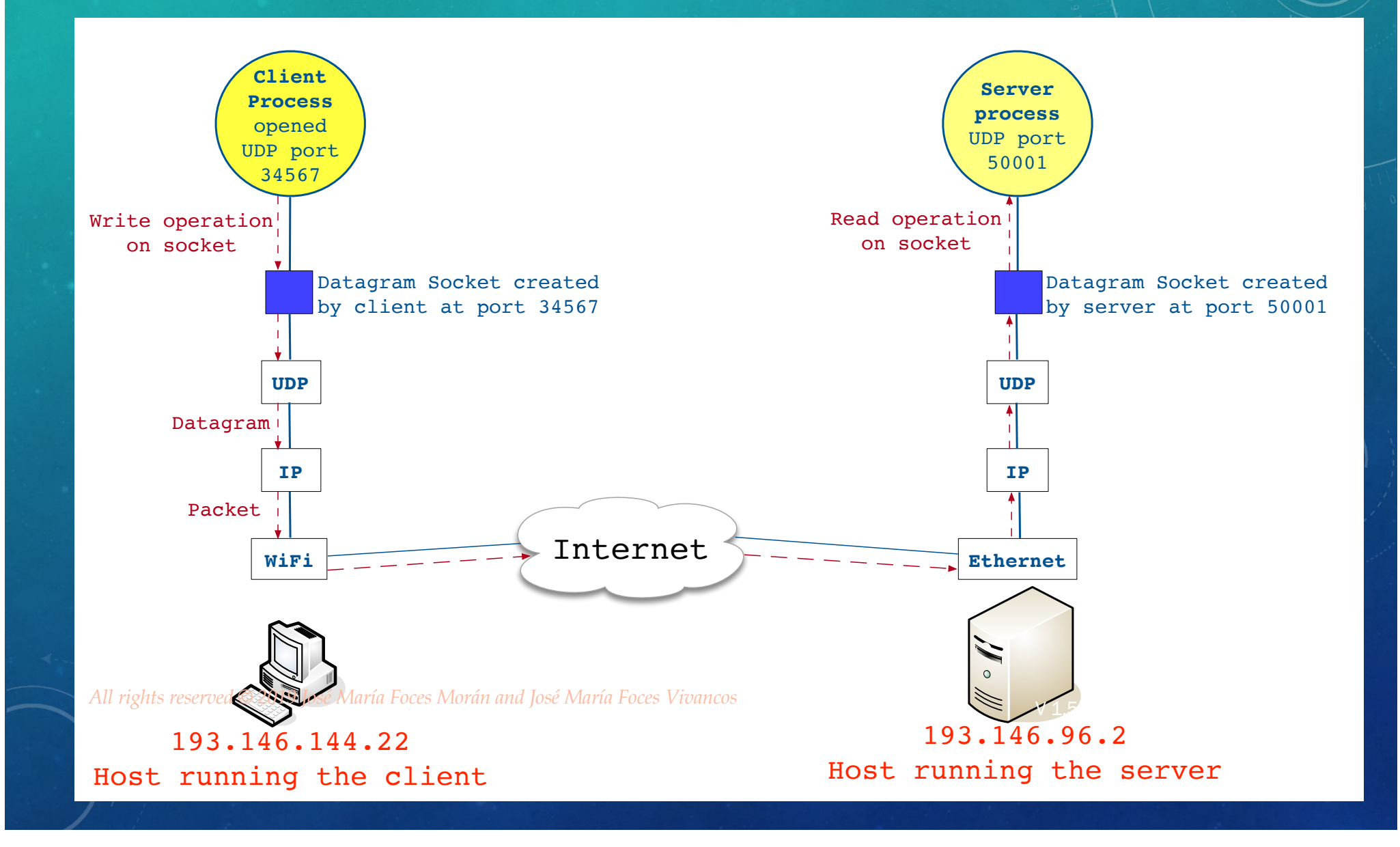

## Sockets: The service interface to Internet Architecture layers

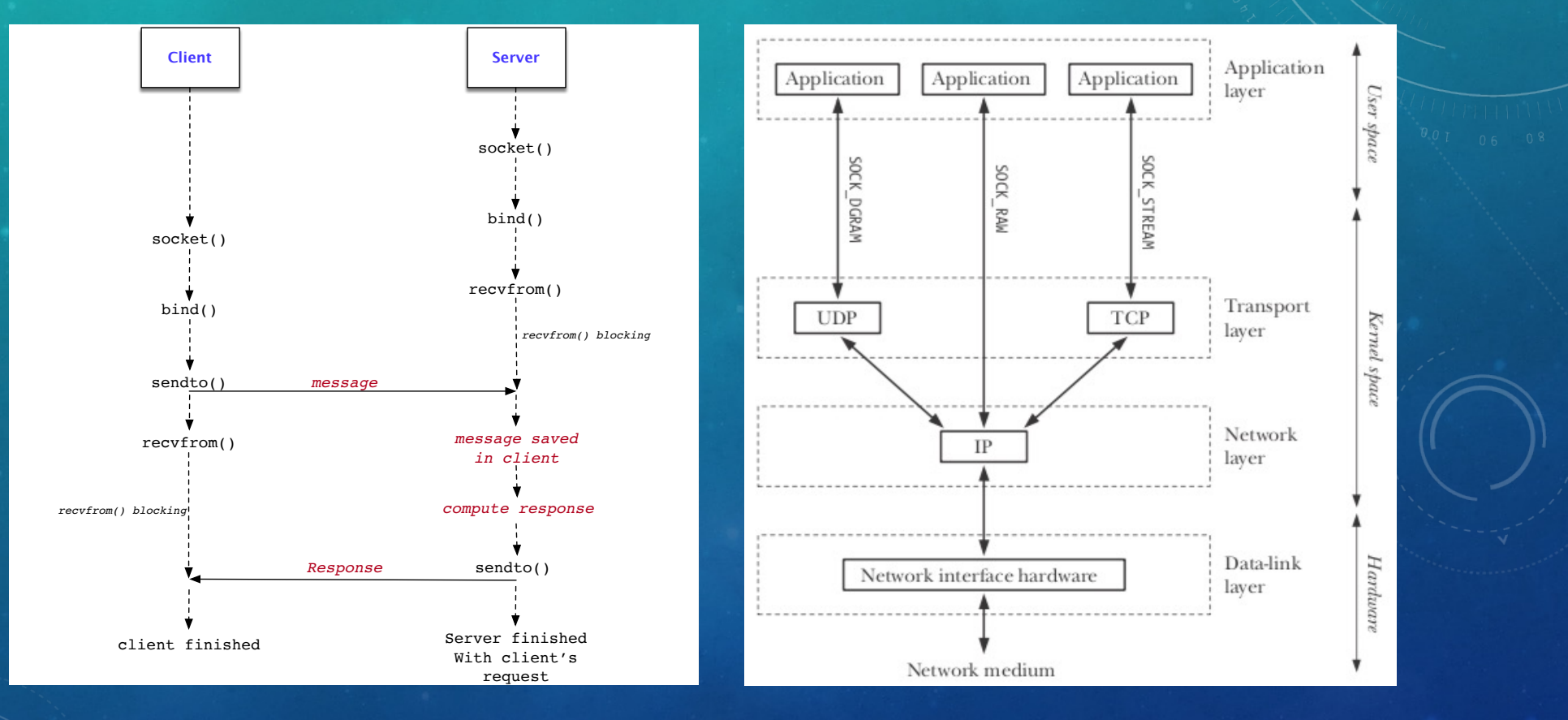

3

## socket()

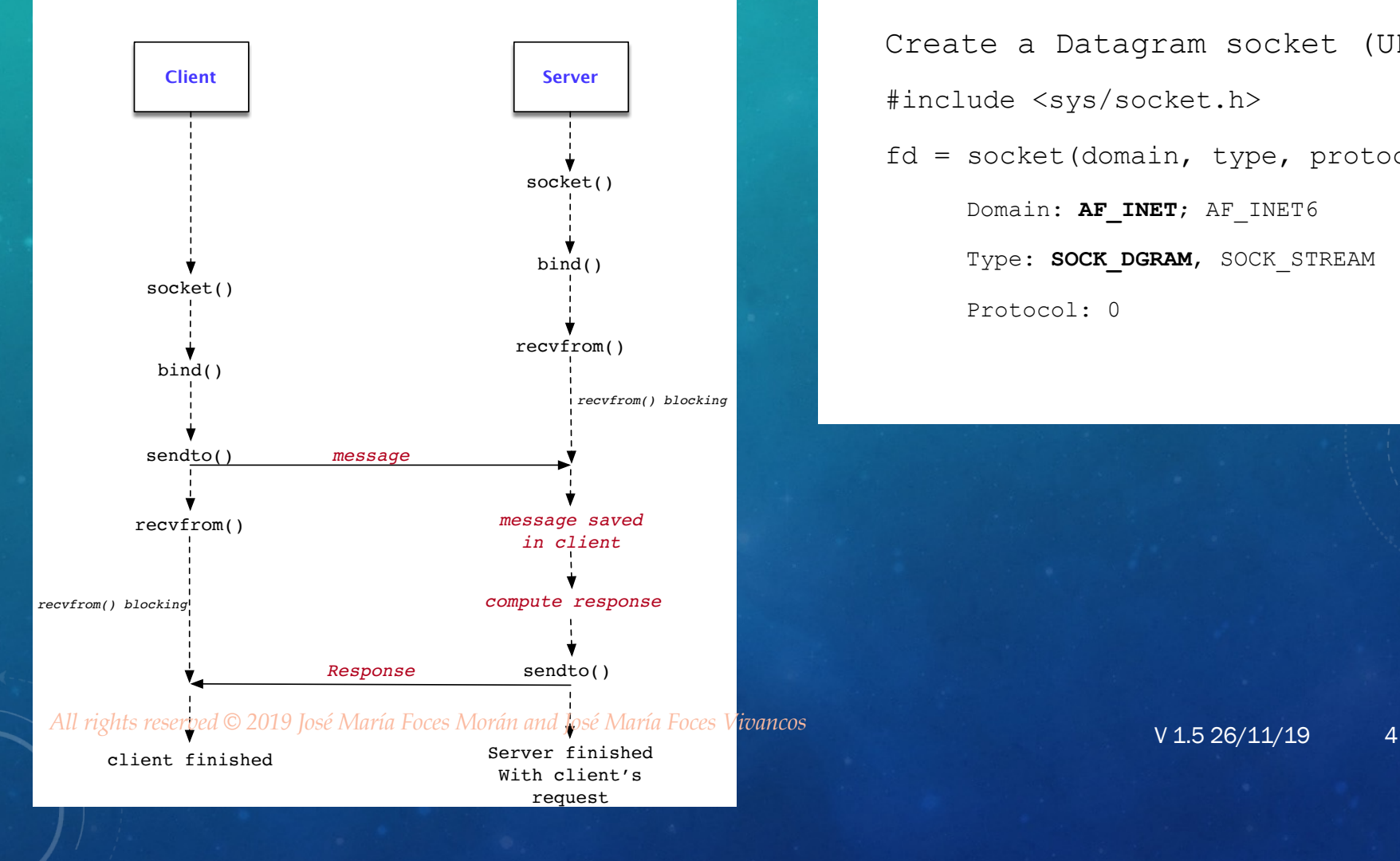

Create a Datagram socket (UDP): • #include <sys/socket.h>  $fd = socket(domain, type, protocol);$ Domain: **AF INET**; AF INET6 Type: **SOCK DGRAM**, SOCK STREAM • Protocol: 0

## bind()

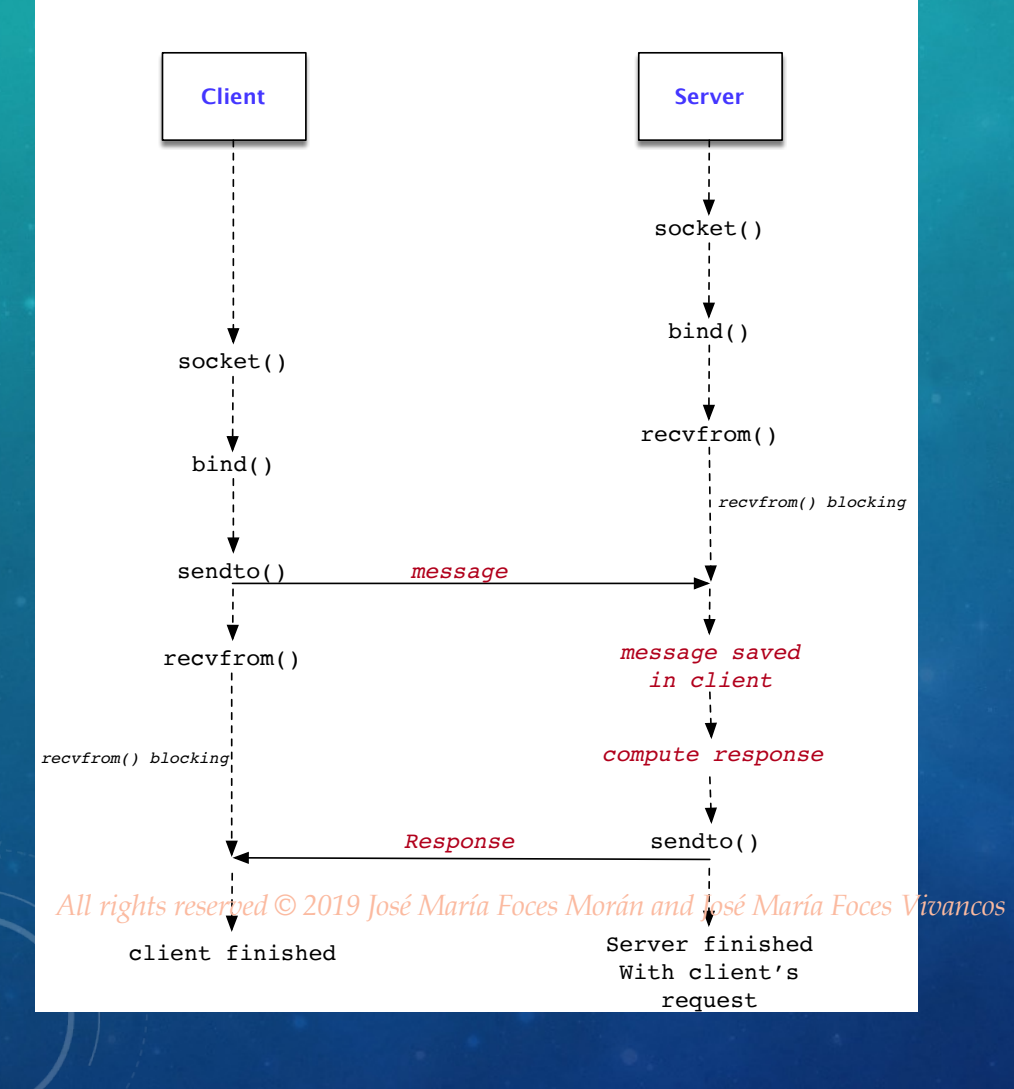

#### V 1.5 21/11/19

#### • **Server**

Bind the socket to a socket address:

· Server's IP address (193.146.96.2)

• · Port number (50001)

• #include <sys/socket.h>

int **bind**(int *fd*, • const struct sockaddr \**addr*, socklen t addrlen);

### Inet Socket address, Inet address server

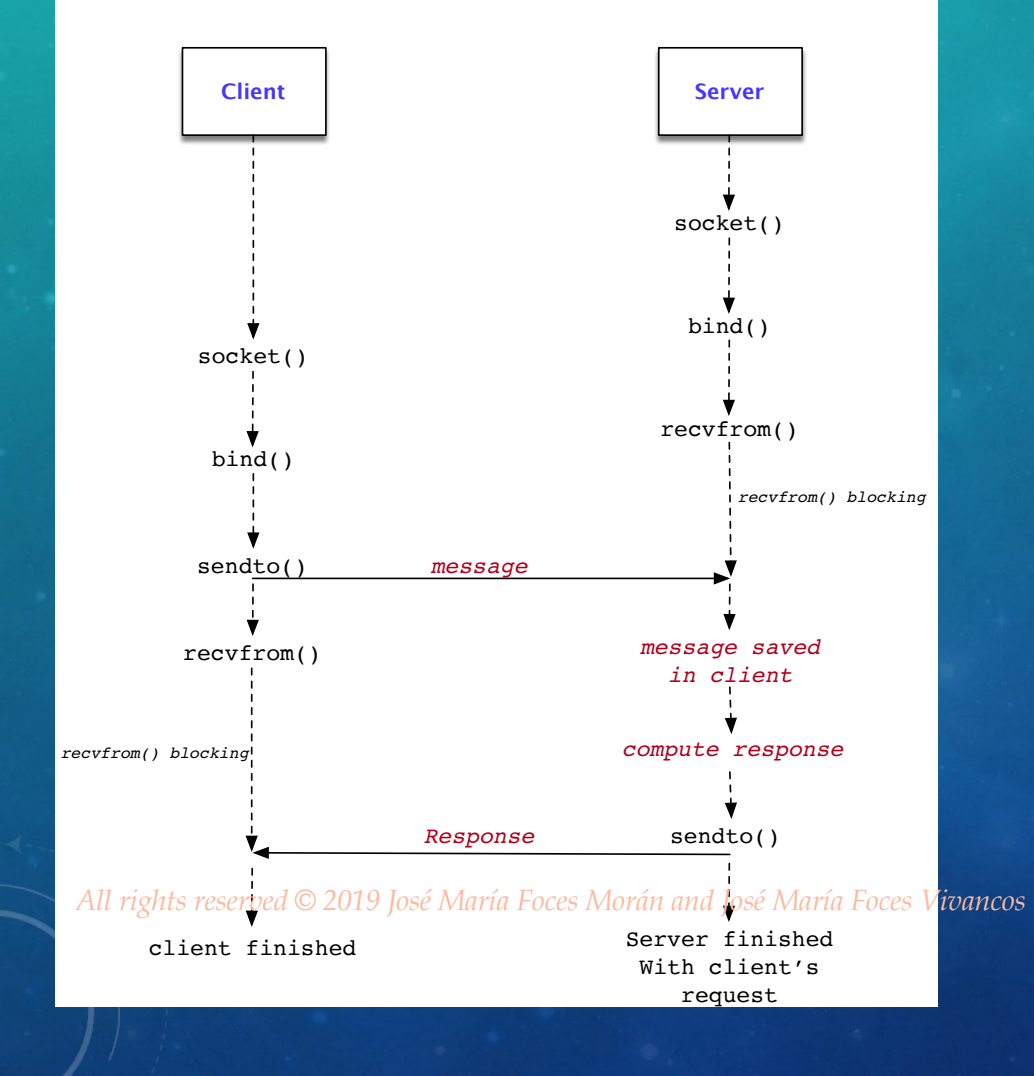

Bind the socket to a socket address:

• -----------------------------------

· Server's IP address (193.146.96.2)

• · Port number (50001)

• #include <netinet/in.h> struct in addr { in addr t **s** addr; • }; struct sockaddr in { sa family t sin\_family; in port t sin port; struct in addr sin addr; unsigned char \_\_pad[x];

#### Generic socket address **sockaddr** and Inet socketaddress **sockaddr** in

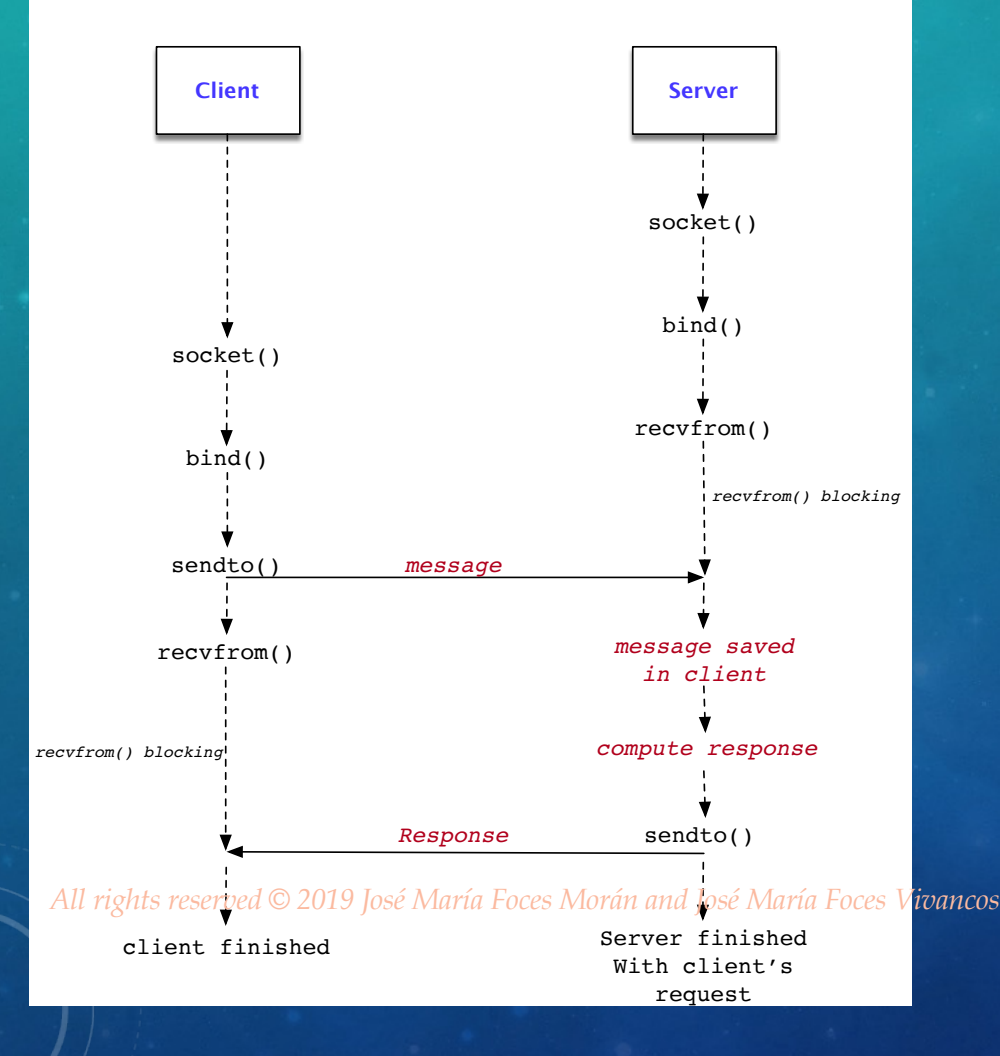

-- A variety of socket-related calls use generic socket addresses, wchi are represented by struct sockaddr;

-- The specific socket address type when the address family is AF INET is sockaddr\_in

-- struct sockaddr and struct sockaddr in are not equal, consequently, they cannot be assigned to each other

-- Whenever we need to access a sockaddr by using the fields in a sockaddr in, we can take a pointer to sockaddr and have it cast into a sockaddr\_in:

struct sockaddr in \*p;

//f returns struct sockaddr

 $p =$  (struct sockaddr in) f();

## bind()

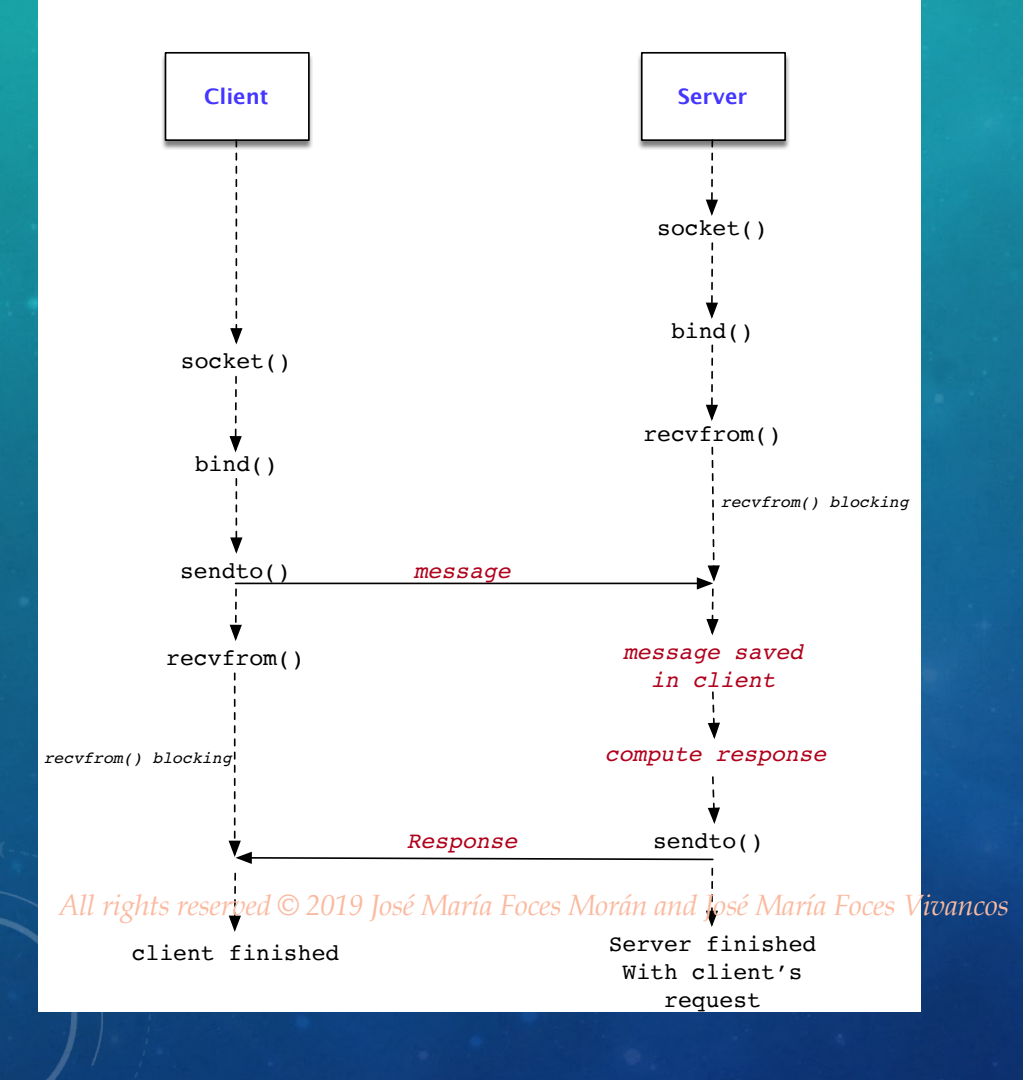

#### • **Server**

Bind the socket to a socket address:

• -----------------------------------

· Server's IP address (193.146.96.2)

• · Port number (50001)

• #include <netinet/in.h> struct sockaddr in server; server.sin family = AF INET; server.sin port = **htons**(50001); server.sin addr.s addr = INADDR ANY; • **bind(** • fd, (struct sockaddr \*) &server,

• sizeof (server)**)**;

#### Socket address

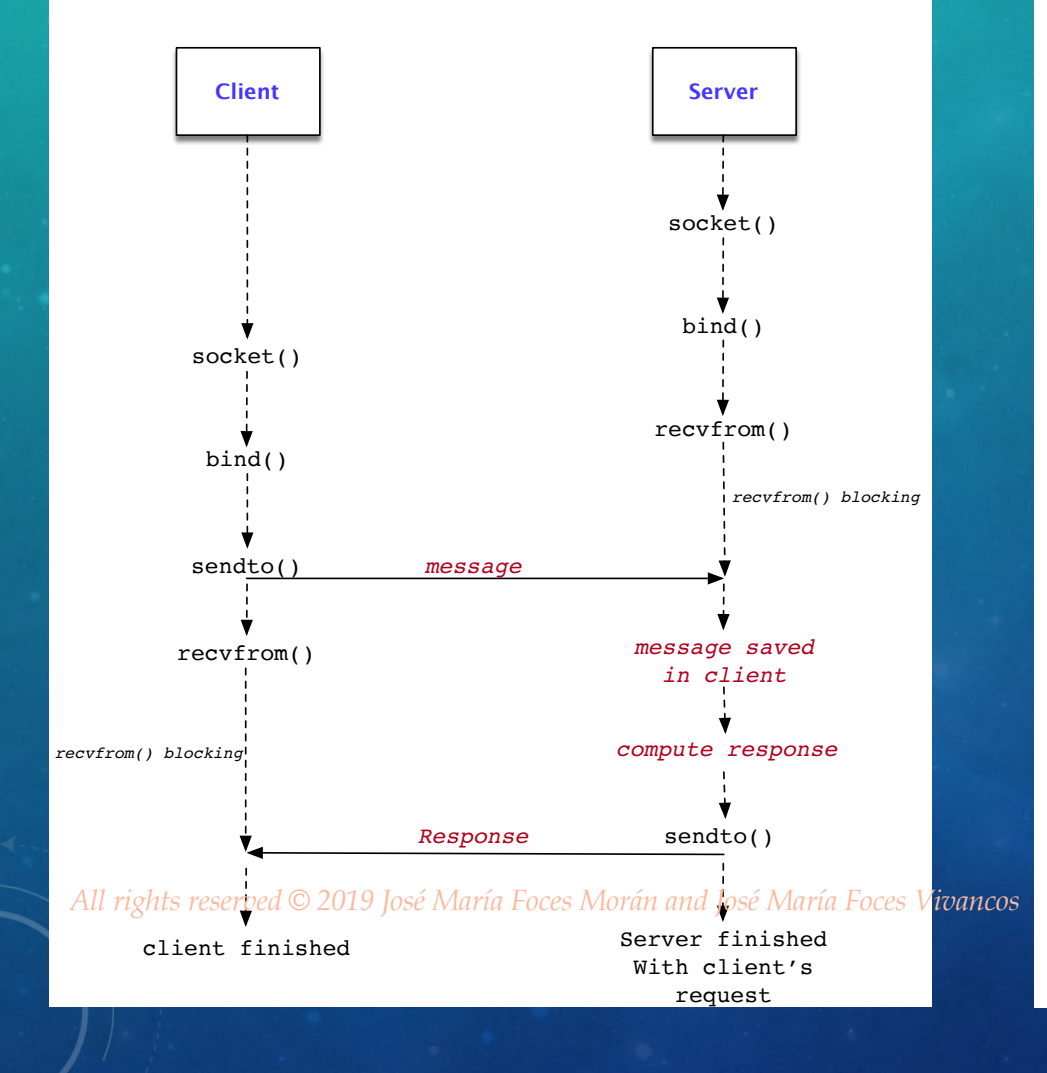

#### • **Client**

Bind the socket any free local port and IP address:

• <u>-------------------------</u>

• #include <netinet/in.h> struct sockaddr in client; client.sin family = AF INET; client.sin port = INADDR ANY; client.sin\_addr.s\_addr = INADDR\_ANY;

### Sendto() client

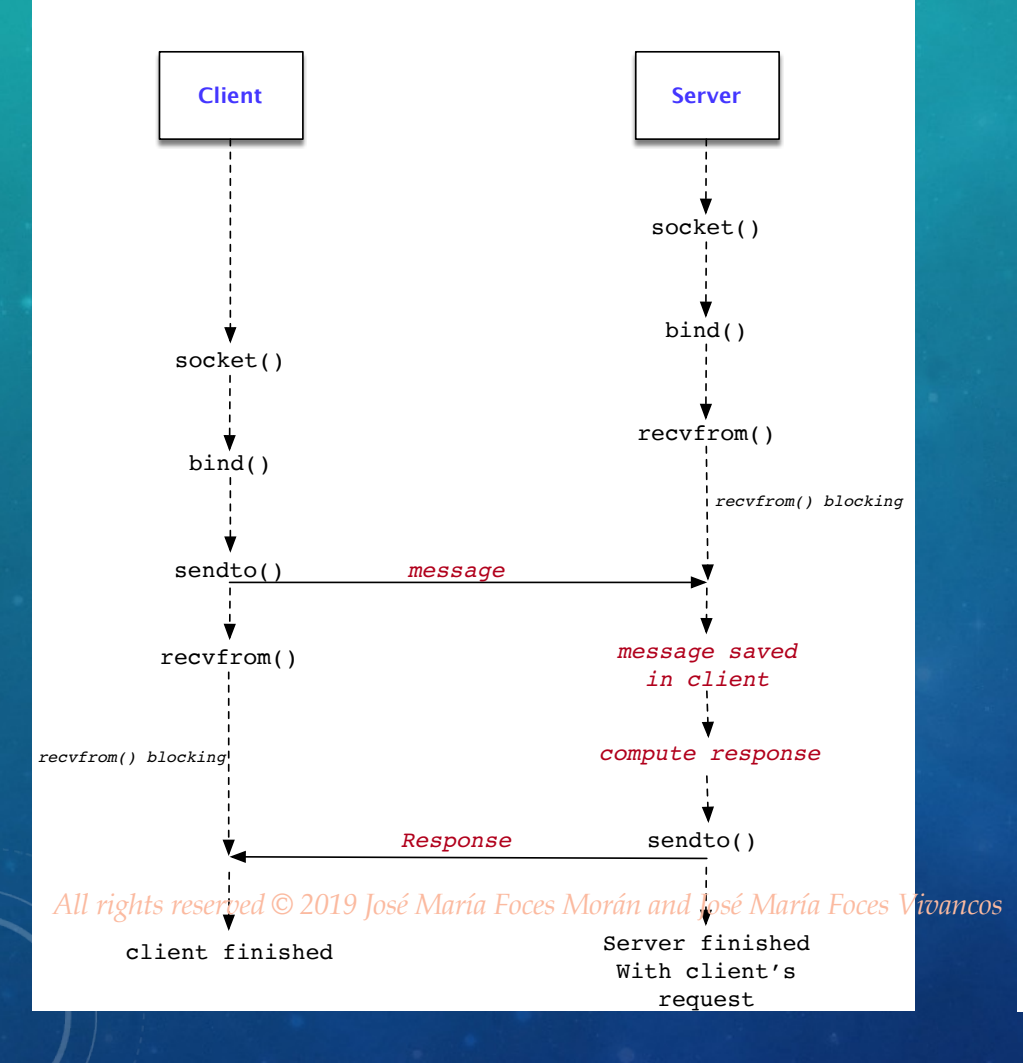

Send message to server struct sockaddr in server; server.sin family =  $AF$  INET; server.sin port = htons(50001); server.sin addr.s addr = inet  $addr$ ("193.146.96.2");

• char \*message = "Hello world! aeiou abcdefeghijklmnopqrstuvxyz";

#### • **sendto(**

• fd,

• message,

strlen(message),

 $0<sub>1</sub>$ 

(struct sockaddr \*) &server,

```
• sizeof (server));
```
### recvfrom()

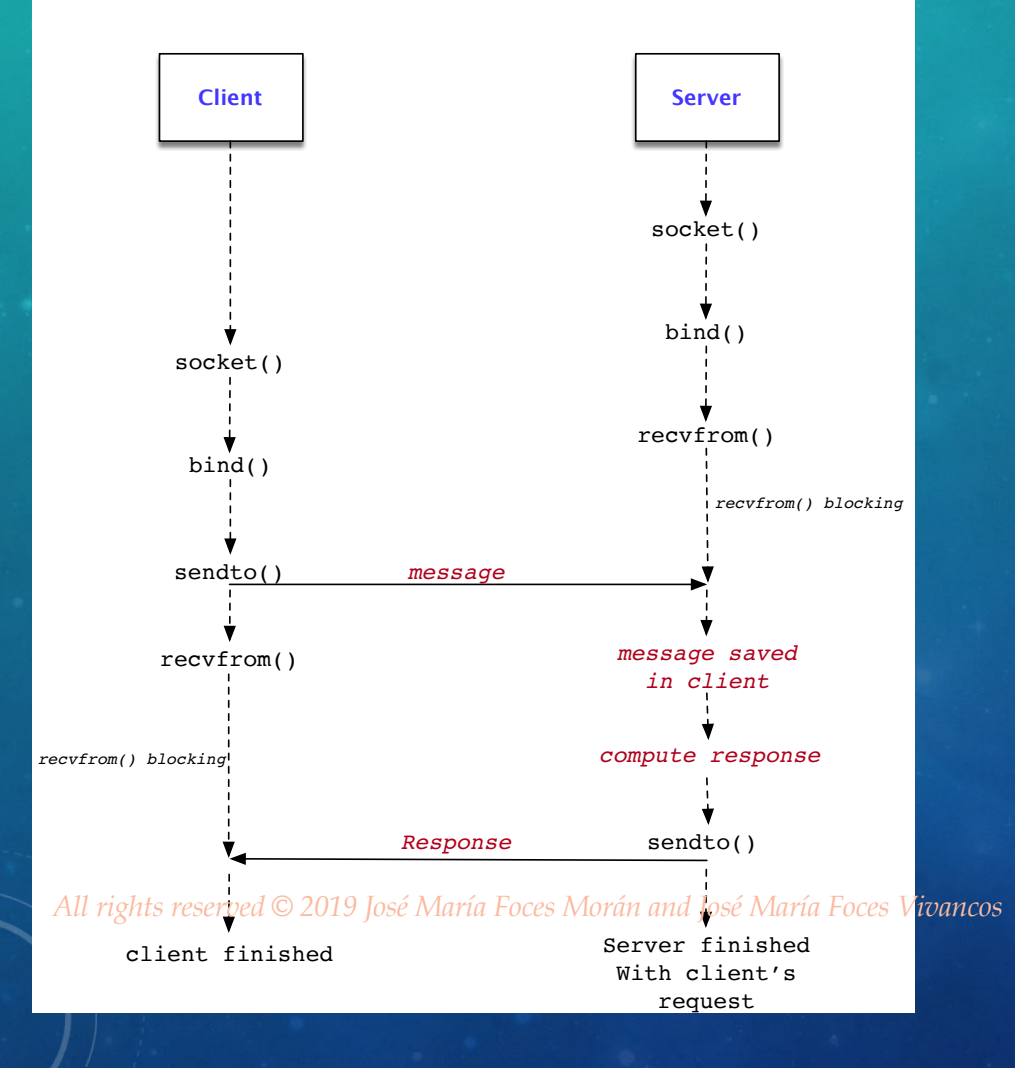

#### • **Server**

Receive message

struct sockaddr in client; unsigned int addr\_length;

#### • **recvfrom(**

• fd,

• message,

message length,

 $0, //Flags$ 

(struct sockaddr \*) &client, • &addr\_length

• **);**

#### Server

\* (C) José María Foces Morán \* Computer Networks 2017 \* Basic, non-reentrant, UDP-based Echo Server

#include <stdio.h> #include <stdlib.h>

#include <fcntl.h> #include <memory.h>

#include <sys/types.h> #include <sys/socket.h> #include <netinet/in.h> #include <arpa/inet.h>  $#inc$ lude <netdb.h> #include <unistd.h>

#include <signal.h>  $#include$  <errno.h> #include <sys/time.h>

#define OURPORT 50001 #define REQLENGTH 127

V 1.5 26/11/19 *All rights reserved © 2019 José María Foces Morán and José María Foces Vivancos* <sup>12</sup>

 $int$  MAXITERATIONS = 5;

### Server

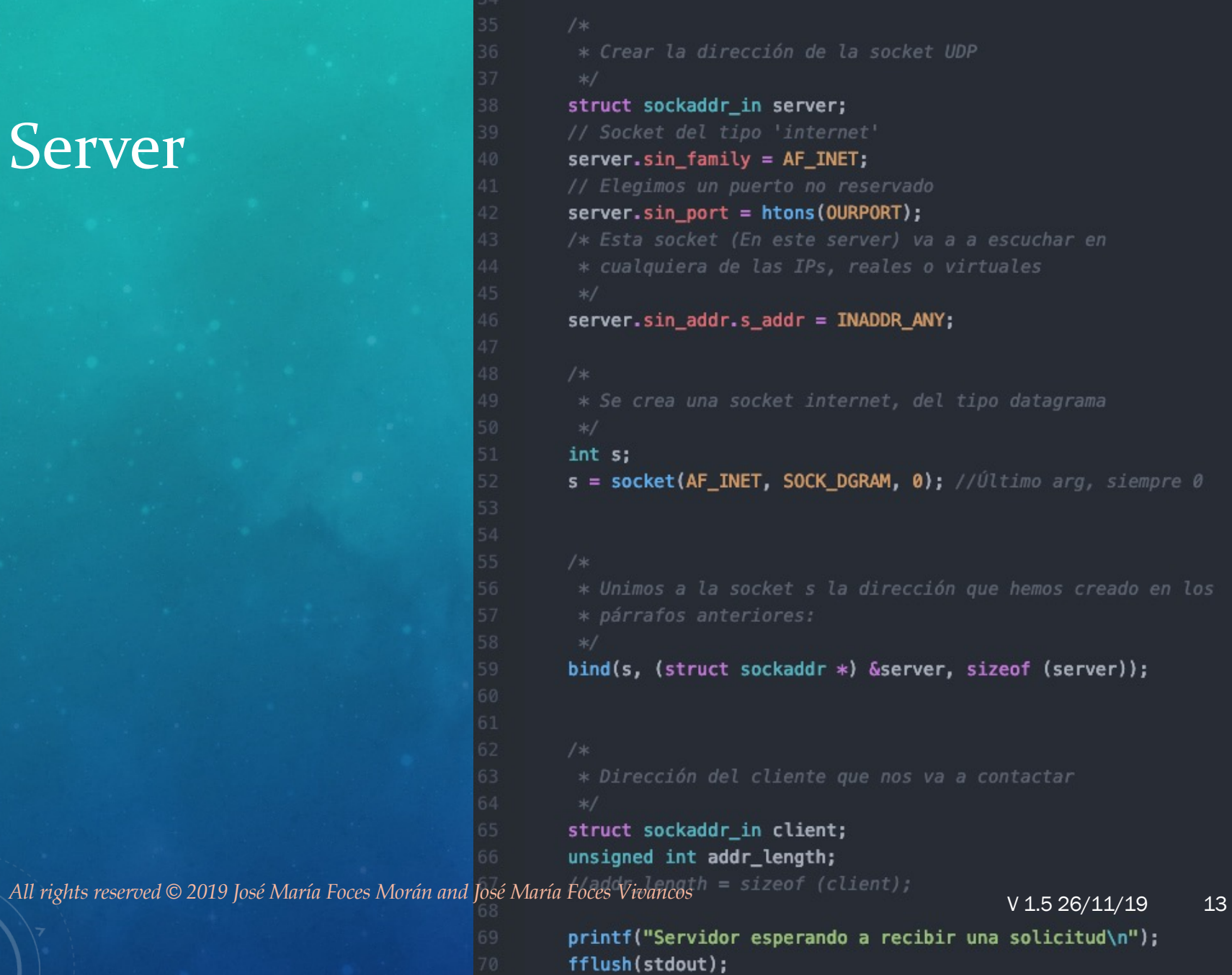

int main(int argc, char\*\* argv) {

#### Server

30

 $90$ 

```
% Usar la socket s para recibir un mensaje que se almacenará en DATEREQUEST y<br>% que no será de longitud efectiva superior a REQLENGTH (20 bytes),<br>% la dirección y el puerto del cliente quedarán registrados en client ======
  addr length = sizeof (client);
  int i = 0:
  while (i < \text{MAXITERATIONS}) {
       int nbytes = recvfrom(s, DATEREQUEST, REQLENGTH, 0, (struct sockaddr *) &client, &addr_length);
       printf("Solicitud recibida con un tamaño de %u bytes, procedentes de %s@ puerto %u:\n",
                 nbytes, inet_ntoa(client.sin_addr), client.sin_port);
       printf("'%s'\n", DATEREQUEST);
       char *response = "Respuesta de prueba";
        * Usar la socket s para enviar un DATAGRAMA de respuesta al cliente desde
       nbytes = sendto(s, response, strlen(response) + 1, 0, (struct sockaddr *) & client, sizeof (client));
Printf ("Enviados 3-u bytes:\n\n", nbytes);<br>All rights reserved © 2019 José María Foces Morán and José María Foces Vivancos 14
       1++ł
```
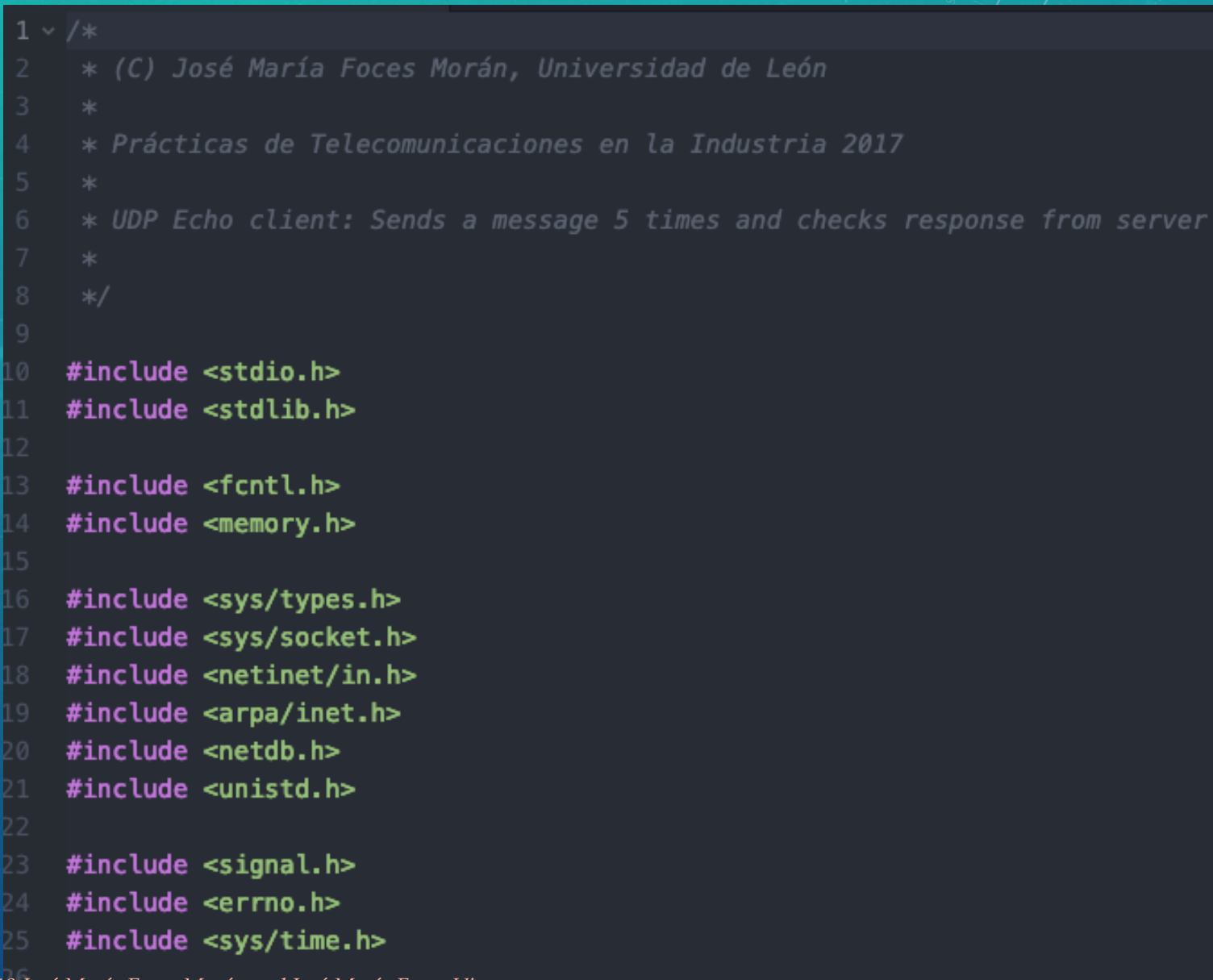

V 1.5 26/11/19 *All rights reserved © 2019 José María Foces Morán and José María Foces Vivancos* <sup>15</sup>

\* Create a sockaddr in struct that represents the full \* UDP socket addressing (IP and UDP port number)

```
struct sockaddr in client;
client,sin-family = AF_INET;client.sin_port = INADDR_ANY;
client,sinaddr.s_{addr} = \text{INADDR} ANY;
```
36

\* Create a new UDP socket in the AF\_INET domain and of \* type SOCK DGRAM (UDP)  $\frac{1}{2}$ 

int  $s = socket(AF_INET, SOCK_DGRAM, 0); // Always 0$ 

```
* Bind the socket s to address client
```
bind(s, (struct sockaddr  $*$ ) & client, size of (client));

V 1.5 26/11/19 *All rights reserved © 2019 José María Foces Morán and José María Foces Vivancos* <sup>16</sup>

50 }

return s;

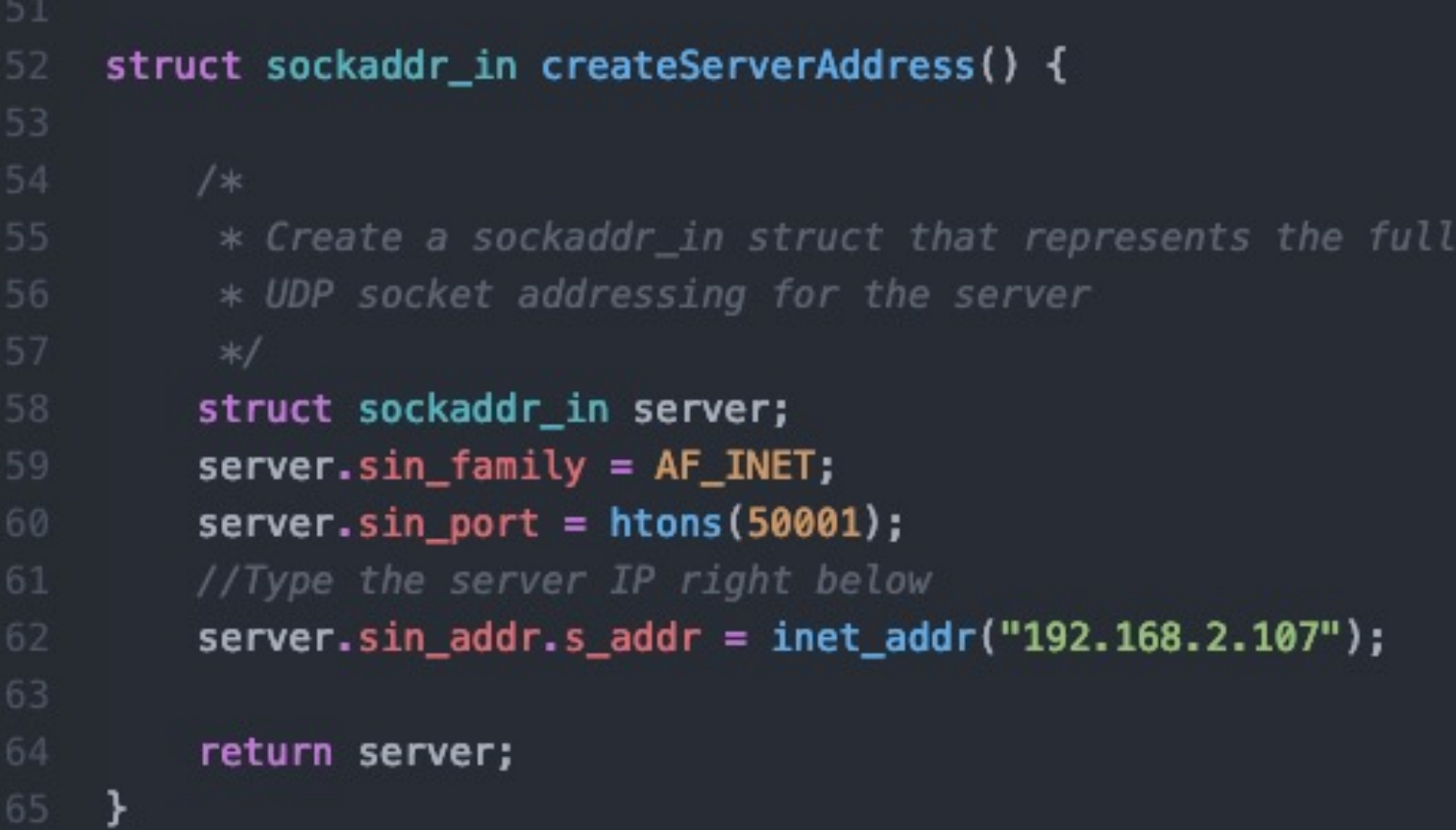

V 1.5 26/11/19 *All rights reserved © 2019 José María Foces Morán and José María Foces Vivancos* <sup>17</sup>

```
void sendLoop(int s, struct sockaddr_in server) {
                                                                                                Client
         int i = 0:
         while (i < 5) {
\frac{73}{74} \frac{1}{75}* Send mensaje through socket s to UDP server socket
              * whose address is server
              * flags is 0
             char *message = "Hello world! aeiou abcdefeghijklmnopgrstuvxyz";
             int nbytes = sendto(s, message, strlen(message), 0, (struct sockaddr *) &server, sizeof (server));
             printf("%u actually sent\n", nbytes);
             printf("%s\n", message);
             fflush(stdout);
             char response[1025];
             struct sockaddr in addr;
             unsigned int addr_length;
             addr_length = sizeof (addr);nbytes = recvfrom(s, response, 1024, 0, (struct sockaddr *) &addr, &addr_length);
             printf("%u bytes received:\n", nbytes);
             resparse[nbytes] = ' \0';All rights reserved © 2019 José Naría Foces Morán and José Maria Foces Vivancos 18<br>18 1919 - Salvan Schep (3): 18
         \mathbf{r}104
    \rightarrow
```

```
106 \times int main(int argc, char** argv) {
         int s = createDatagramsocket();
         struct sockaddr_in server = createServerAddress();
         sendLoop(s, server);
         printf("Client exiting\n");
```
V 1.5 26/11/19 *All rights reserved © 2019 José María Foces Morán and José María Foces Vivancos* <sup>19</sup>